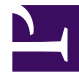

[free download software to recover deleted files](https://cookiespro.page.link/join)

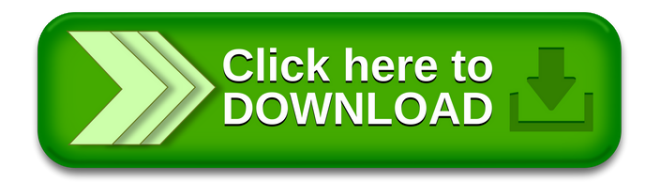

[Updated : Tuesday 01 June 2021](https://cookiespro.page.link/join)

Maybe even better than free.

You decide who you want to share your files with. Files transferred the old-fashioned way tend to pile up and be forgotten about, eventually costing you money in data storage fees. Why pay storage fees for a file that you just wanted to send to a friend or colleague? Also, many team chat apps have limits to the size of files that can be transferred within their apps. No account or credit card is required to get started. It is also allowed to link to the download page from websites and communities. We have no file size limit. You don't need any special software installed to be able to download your files. Your wallet will be none-the-lighter! Just so we're all 100% clear here: When you share a file, data is being transferred between your computer or phone and our servers, then from our servers to your friends device. Files can be downloaded from any computer from our high speed servers. Just upload the file you want to share with your friends and we send you a download link to your file. If only we could, we surely would! On the other hand, using file can actually save you money. This is easy, fast and reliable filehosting! You don't need any kind of premium-accounts. Simply upload your file and share the link. You can give this download link to your friends by mail or instant messenger. File is free to use with no gotchas and no hidden fees. Any file in any format can be uploaded and downloaded for free. You can upload any type of file (movies, music, documents, images, zip files and more). Keep your files private, or send your download links only to friends or family. Our service is completely free for everyone. The cost of that data transfer is covered by your internet service or the data plan on your phone. When you use file, you avoid storing the file you're sending in your cloud storage or mail server. Unfortunately, we can't make that part free. So try our free and simple filehosting service now. Alternatively you can choose to share your download links on blogs, forums and social networking sites. Using file, you can circumvent those limits without paying to upgrade your team chat service. There are no restrictions on the number of times a file can be downloaded. filehosting provides an easy possibility for you to send large files to your friends.

UT, Houston, Indiana, Washington, VT, Virginia Beach, NY, Texas, SC, Oklahoma, Tennessee, California, Missouri, Boston, MI, Dallas, Honolulu, Fresno, Iowa, MO, Virginia, Oregon, ID, OK, Colorado Springs. Arizona, KY, ME, Hempstead, Alabama, Massachusetts, North Dakota, New York, CT, Ohio, New Mexico, IA, Utah, MD, GA, Florida, New Hampshire, Alaska, Tulsa, DC, Maine, WYMN, KS, Brookhaven, AL, Pennsylvania, SD, Washington, Philadelphia, NV, DE, Washington, Arizona, Michigan, California, Idaho, MT, CA, Atlanta, Hawaii, Indiana, WV, Connecticut, Nevada, Indianapolis, Baltimore, Illinois, Louisiana, Mesa, WA, VA, Columbus, Chicago, Portland, Oakland, TN, New York, Oregon, West Virginia, New Orleans, South Carolina, Kentucky, Wisconsin, Jacksonville, Oklahoma, Seattle, Texas, Wyoming, Kansas City, Nebraska, San Diego, Vermont, San Jose, Virginia, San Francisco, San Antonio, Oklahoma City, PA, Tucson, Massachusetts, NC, District of Columbia, OR, Charlotte, New Jersey, Ohio, North Carolina, Colorado, Nevada, Nebraska, HI, Pennsylvania, Florida, Los Angeles, MA, TX, Colorado, AZ, OH, RI, LA, FL, Illinois, CO, Rhode Island, Phoenix, Austin, Fort Worth, Las Vegas, Miami, NE, Nashville-Davidson, Mississippi, IN, Michigan, Maryland, NH, Minnesota, Omaha, NY, Montana, Long Beach, IL, ND, Albuquerque, Denver, AK, Memphis, Louisiana, El Paso, Kansas, NJ, Detroit, Hawaii, New Mexico, Maryland, Wisconsin, AR, Cleveland, North Carolina, District of Columbia, Delaware, Sacramento, Minneapolis, Missouri, Minnesota, Georgia, WI, NM, Milwaukee, Arkansas, Georgia, MS, South Dakota, Tennessee,

================================================================

================================================================

Tags:

Windows NT 3.1, Windows Server 2016, 10.7 Lion ,10.8 Mountain Lion, Mac OS, 10.10 Yosemite ,10.11 El Capitan, macOS, Windows Home Server 2011, ProDOS, Windows NT 6.2, Windows Server, Windows NT 3.51 ,Windows NT 4.0, Windows NT 6.1, Windows NT 5.1, Windows NT 6.2, Windows NT 6.0, 10.0 Cheetah, Windows NT 5.2, Windows 10, Windows Server 2012, Windows Server 2008, OS X, Windows NT 3.5, Windows Vista, Windows NT 10.0, Windows Server 2008 R2, 10.5 Leopard, Mac OS 8, Windows NT 6.0, 10.4 Tiger, A/UX, GS/OS, iOS, Windows NT 5.0, Windows XP Professional x64 Edition, Windows NT 10.0Apple Darwin, 10.6 Snow Leopard, Mac OS 9, Windows XP, 10.1 Puma, Windows Server 2019, Windows NT 6.0, Windows Server 2012 R2,Windows NT 6.3, Windows NT 6.3, Windows 8.1, Windows Small Business Server, 10.15 Catalina, Apple DOS, Windows 7, Windows 2000, Windows NT 10.0, Windows NT 6.1, Windows NT 6.1, Windows NT 5.2, Windows XP 64-bit Edition, Windows 8, 10.9 Mavericks, 10.3 Panther, 10.12 Sierra, Windows Home Server, Mac OS X, 10.2 Jaguar, 10.13 High Sierra, Windows NT 5.2, 10.14 Mojave, Windows NT 5.2,

[https://www.coconutlodge.com/wp-content/plugins/formcraft/file-upload/server/content/files/](https://www.coconutlodge.com/wp-content/plugins/formcraft/file-upload/server/content/files/160b6049880e89---best-software-to-download-videos-from.pdf) [160b6049880e89---best-software-to-download-videos-from.pdf](https://www.coconutlodge.com/wp-content/plugins/formcraft/file-upload/server/content/files/160b6049880e89---best-software-to-download-videos-from.pdf)

[http://www.esthemed.ch/wp-content/plugins/formcraft/file-upload/server/content/files/](http://www.esthemed.ch/wp-content/plugins/formcraft/file-upload/server/content/files/160b60280adcfc---samsung-dvd-device-drivers.pdf) [160b60280adcfc---samsung-dvd-device-drivers.pdf](http://www.esthemed.ch/wp-content/plugins/formcraft/file-upload/server/content/files/160b60280adcfc---samsung-dvd-device-drivers.pdf) [https://frennphotography.com/wp-content/plugins/formcraft/file-upload/server/content/files/](https://frennphotography.com/wp-content/plugins/formcraft/file-upload/server/content/files/160b6029263a91---winamp-software-free-download.pdf) [160b6029263a91---winamp-software-free-download.pdf](https://frennphotography.com/wp-content/plugins/formcraft/file-upload/server/content/files/160b6029263a91---winamp-software-free-download.pdf) [https://halobysciton.com/wp-content/plugins/formcraft/file-upload/server/content/files/](https://halobysciton.com/wp-content/plugins/formcraft/file-upload/server/content/files/160b5fe1c32f2f---drivers-para-cable-usb-nokia-3220.pdf) [160b5fe1c32f2f---drivers-para-cable-usb-nokia-3220.pdf](https://halobysciton.com/wp-content/plugins/formcraft/file-upload/server/content/files/160b5fe1c32f2f---drivers-para-cable-usb-nokia-3220.pdf) [http://www.uppld.org/wp-content/plugins/formcraft/file-upload/server/content/files/160b5fa70598d1--](http://www.uppld.org/wp-content/plugins/formcraft/file-upload/server/content/files/160b5fa70598d1---download-cd-dvd-emulation-software.pdf) [download-cd-dvd-emulation-software.pdf](http://www.uppld.org/wp-content/plugins/formcraft/file-upload/server/content/files/160b5fa70598d1---download-cd-dvd-emulation-software.pdf) [http://constructionone.com.br/wp-content/plugins/formcraft/file-upload/server/content/files/](http://constructionone.com.br/wp-content/plugins/formcraft/file-upload/server/content/files/160b5fa96717f7---ati-catalyst-control-center-driver.pdf) [160b5fa96717f7---ati-catalyst-control-center-driver.pdf](http://constructionone.com.br/wp-content/plugins/formcraft/file-upload/server/content/files/160b5fa96717f7---ati-catalyst-control-center-driver.pdf) [http://in-dapt.com/wp-content/plugins/formcraft/file-upload/server/content/files/160b5faafbb7bd--](http://in-dapt.com/wp-content/plugins/formcraft/file-upload/server/content/files/160b5faafbb7bd---windows-vista-drivers-for-dell.pdf) [windows-vista-drivers-for-dell.pdf](http://in-dapt.com/wp-content/plugins/formcraft/file-upload/server/content/files/160b5faafbb7bd---windows-vista-drivers-for-dell.pdf) [http://wbbray.com/wp-content/plugins/formcraft/file-upload/server/content/files/160b5f9d9aa0e1---](http://wbbray.com/wp-content/plugins/formcraft/file-upload/server/content/files/160b5f9d9aa0e1---Ut1mFG.pdf)

[Ut1mFG.pdf](http://wbbray.com/wp-content/plugins/formcraft/file-upload/server/content/files/160b5f9d9aa0e1---Ut1mFG.pdf)